Geacht lid van de Openbare Golfclub Dronten,

Voortaan kunt u via de website<https://openbaregolfclubdronten.nl>inloggen onder de knop Leden Inlog. Daarna komt u in onderstaand venster.

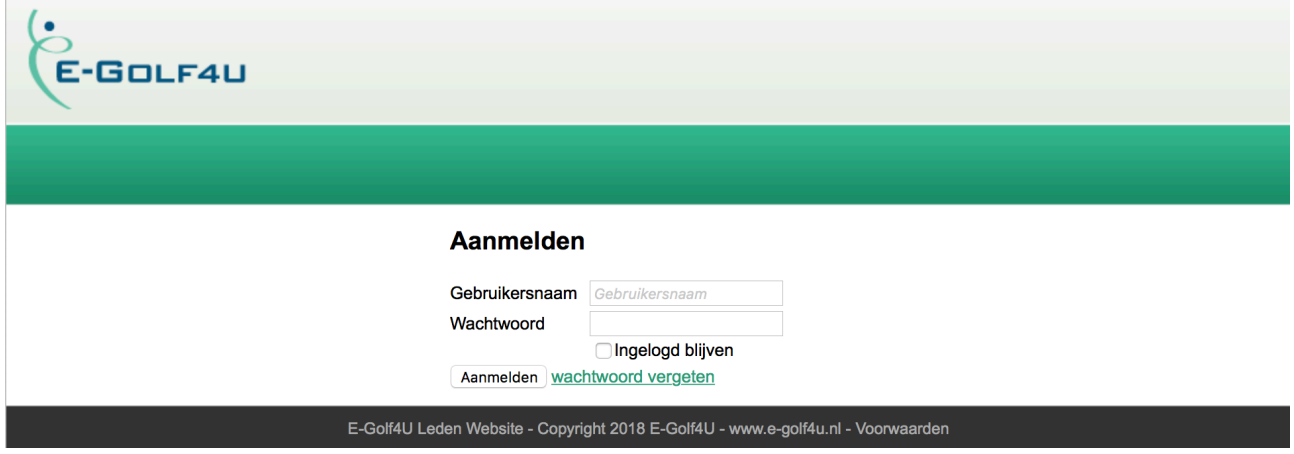

Het inlogvenster van e-golf4u ziet er als volgt uit:

U kunt inloggen met uw lidcode (bijvoorbeeld OOMK1) en uw wachtwoord is uw geboortedatum (ddmmjj, bijvoorbeeld 280271)

Daarna komt u in het volgende venster:

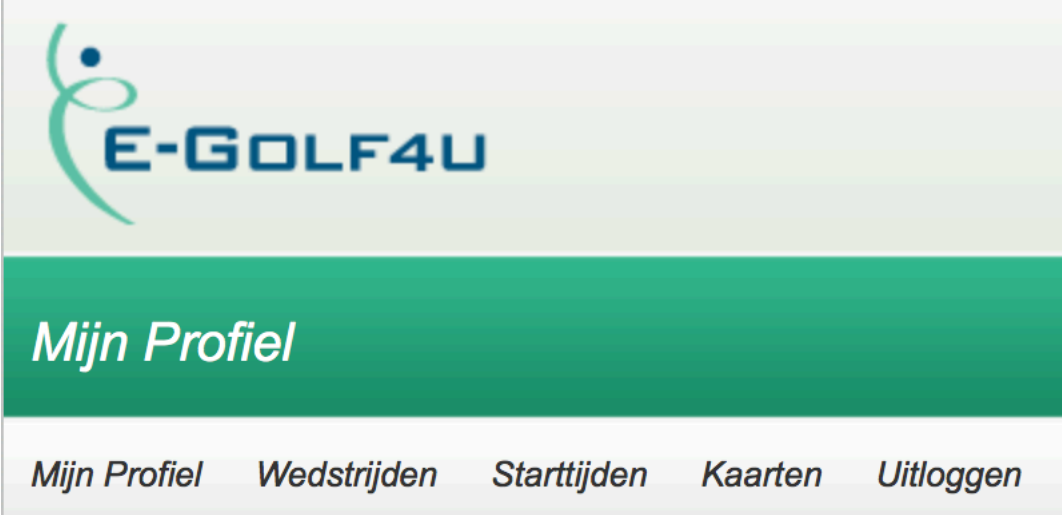

Hierin kunt inzicht krijgen in uw profielgegevens en handicaphistorie. Daarnaast kunt u oa. inschrijven voor wedstrijden die "open" staan en kunt u uw starttijd boeken.